Pham 3747

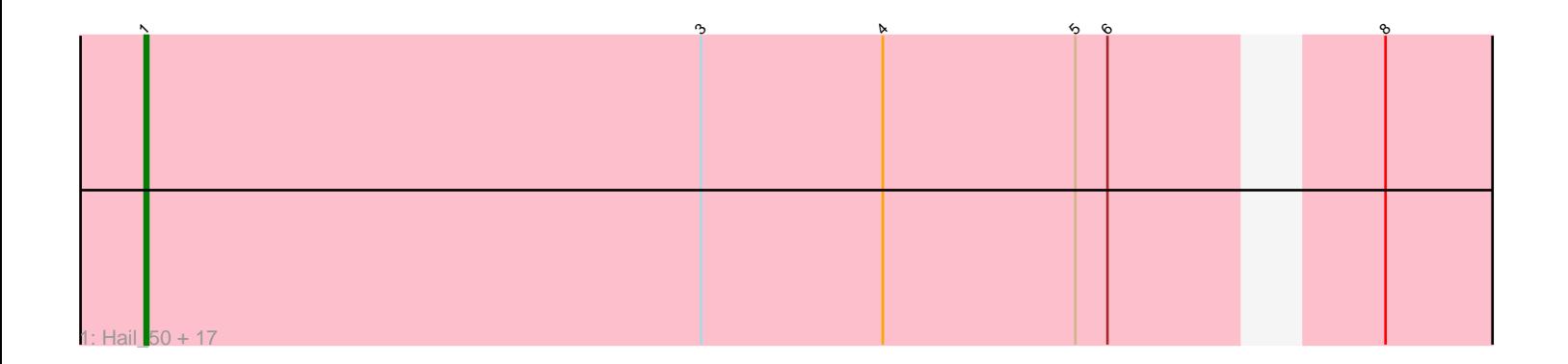

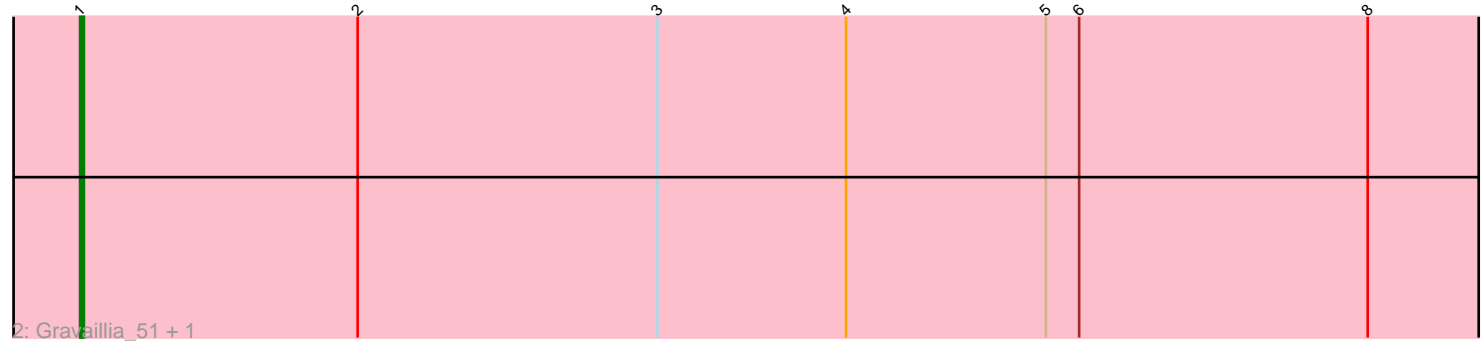

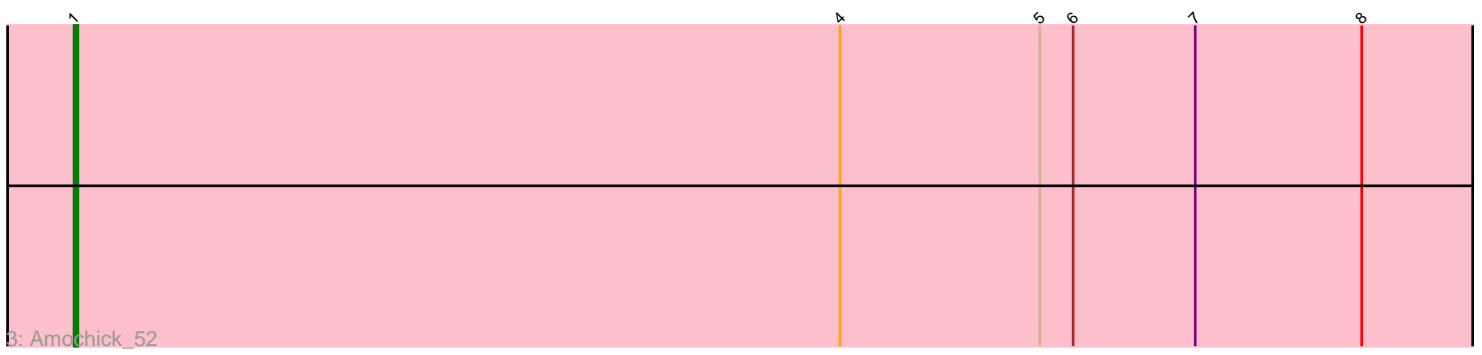

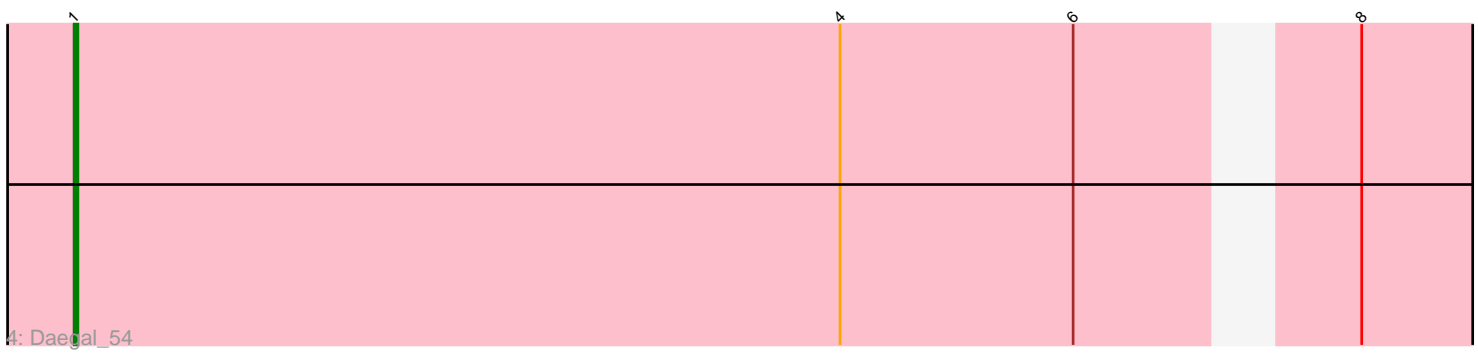

Note: Tracks are now grouped by subcluster and scaled. Switching in subcluster is indicated by changes in track color. Track scale is now set by default to display the region 30 bp upstream of start 1 to 30 bp downstream of the last possible start. If this default region is judged to be packed too tightly with annotated starts, the track will be further scaled to only show that region of the ORF with annotated starts. This action will be indicated by adding "Zoomed" to the title. For starts, yellow indicates the location of called starts comprised solely of Glimmer/GeneMark auto-annotations, green indicates the location of called starts with at least 1 manual gene annotation.

# Pham 3747 Report

This analysis was run 04/28/24 on database version 559.

Pham number 3747 has 22 members, 0 are drafts.

Phages represented in each track:

• Track 1 : Hail 50, Ubuntu 52, LilHazelnut 52, Hadrien 52, Wishmaker 50, Evanesce\_51, Webster2\_52, Ein37\_52, Amymech\_52, Forge\_50, Dewey\_50, HH92\_51, DeepSoil15\_52, Gancho\_51, Giles\_50, Luke\_52, Kinbote\_52, Luna22\_50 • Track 2 : Gravaillia 51, OBUpride 52

- Track 3 : Amochick 52
- Track 4 : Daegal\_54

## **Summary of Final Annotations (See graph section above for start numbers):**

The start number called the most often in the published annotations is 1, it was called in 22 of the 22 non-draft genes in the pham.

Genes that call this "Most Annotated" start: • Amochick\_52, Amymech\_52, Daegal\_54, DeepSoil15\_52, Dewey\_50, Ein37\_52, Evanesce\_51, Forge\_50, Gancho\_51, Giles\_50, Gravaillia\_51, HH92\_51, Hadrien\_52, Hail\_50, Kinbote\_52, LilHazelnut\_52, Luke\_52, Luna22\_50, OBUpride\_52, Ubuntu\_52, Webster2\_52, Wishmaker\_50,

Genes that have the "Most Annotated" start but do not call it: •

Genes that do not have the "Most Annotated" start: •

### **Summary by start number:**

Start 1:

- Found in 22 of 22 ( 100.0% ) of genes in pham
- Manual Annotations of this start: 22 of 22
- Called 100.0% of time when present

• Phage (with cluster) where this start called: Amochick\_52 (Q), Amymech\_52 (Q), Daegal\_54 (Q), DeepSoil15\_52 (Q), Dewey\_50 (Q), Ein37\_52 (Q), Evanesce\_51 (Q), Forge\_50 (Q), Gancho\_51 (Q), Giles\_50 (Q), Gravaillia\_51 (Q), HH92\_51 (Q), Hadrien\_52 (Q), Hail\_50 (Q), Kinbote\_52 (Q), LilHazelnut\_52 (Q), Luke\_52 (Q),

Luna22\_50 (Q), OBUpride\_52 (Q), Ubuntu\_52 (Q), Webster2\_52 (Q), Wishmaker\_50 (Q),

#### **Summary by clusters:**

There is one cluster represented in this pham: Q

Info for manual annotations of cluster Q: •Start number 1 was manually annotated 22 times for cluster Q.

#### **Gene Information:**

Gene: Amochick\_52 Start: 37460, Stop: 37843, Start Num: 1 Candidate Starts for Amochick\_52: (Start: 1 @37460 has 22 MA's), (4, 37667), (5, 37721), (6, 37730), (7, 37763), (8, 37808),

Gene: Amymech\_52 Start: 37454, Stop: 37819, Start Num: 1 Candidate Starts for Amymech\_52: (Start: 1 @37454 has 22 MA's), (3, 37610), (4, 37661), (5, 37715), (6, 37724), (8, 37784),

Gene: Daegal\_54 Start: 38038, Stop: 38403, Start Num: 1 Candidate Starts for Daegal\_54: (Start: 1 @38038 has 22 MA's), (4, 38245), (6, 38308), (8, 38368),

Gene: DeepSoil15\_52 Start: 37454, Stop: 37819, Start Num: 1 Candidate Starts for DeepSoil15\_52: (Start: 1 @37454 has 22 MA's), (3, 37610), (4, 37661), (5, 37715), (6, 37724), (8, 37784),

Gene: Dewey\_50 Start: 37454, Stop: 37819, Start Num: 1 Candidate Starts for Dewey\_50: (Start: 1 @37454 has 22 MA's), (3, 37610), (4, 37661), (5, 37715), (6, 37724), (8, 37784),

Gene: Ein37\_52 Start: 37454, Stop: 37819, Start Num: 1 Candidate Starts for Ein37\_52: (Start: 1 @37454 has 22 MA's), (3, 37610), (4, 37661), (5, 37715), (6, 37724), (8, 37784),

Gene: Evanesce\_51 Start: 37454, Stop: 37819, Start Num: 1 Candidate Starts for Evanesce\_51: (Start: 1 @37454 has 22 MA's), (3, 37610), (4, 37661), (5, 37715), (6, 37724), (8, 37784),

Gene: Forge\_50 Start: 37454, Stop: 37819, Start Num: 1 Candidate Starts for Forge\_50: (Start: 1 @37454 has 22 MA's), (3, 37610), (4, 37661), (5, 37715), (6, 37724), (8, 37784),

Gene: Gancho\_51 Start: 37177, Stop: 37542, Start Num: 1 Candidate Starts for Gancho\_51: (Start: 1 @37177 has 22 MA's), (3, 37333), (4, 37384), (5, 37438), (6, 37447), (8, 37507),

Gene: Giles\_50 Start: 37454, Stop: 37819, Start Num: 1 Candidate Starts for Giles\_50: (Start: 1 @37454 has 22 MA's), (3, 37610), (4, 37661), (5, 37715), (6, 37724), (8, 37784), Gene: Gravaillia\_51 Start: 37450, Stop: 37833, Start Num: 1 Candidate Starts for Gravaillia\_51: (Start: 1 @37450 has 22 MA's), (2, 37525), (3, 37606), (4, 37657), (5, 37711), (6, 37720), (8, 37798), Gene: HH92\_51 Start: 37454, Stop: 37819, Start Num: 1 Candidate Starts for HH92\_51: (Start: 1 @37454 has 22 MA's), (3, 37610), (4, 37661), (5, 37715), (6, 37724), (8, 37784), Gene: Hadrien\_52 Start: 37454, Stop: 37819, Start Num: 1 Candidate Starts for Hadrien\_52: (Start: 1 @37454 has 22 MA's), (3, 37610), (4, 37661), (5, 37715), (6, 37724), (8, 37784), Gene: Hail\_50 Start: 37454, Stop: 37819, Start Num: 1 Candidate Starts for Hail\_50: (Start: 1 @37454 has 22 MA's), (3, 37610), (4, 37661), (5, 37715), (6, 37724), (8, 37784), Gene: Kinbote\_52 Start: 37454, Stop: 37819, Start Num: 1 Candidate Starts for Kinbote\_52: (Start: 1 @37454 has 22 MA's), (3, 37610), (4, 37661), (5, 37715), (6, 37724), (8, 37784), Gene: LilHazelnut\_52 Start: 37454, Stop: 37819, Start Num: 1 Candidate Starts for LilHazelnut\_52: (Start: 1 @37454 has 22 MA's), (3, 37610), (4, 37661), (5, 37715), (6, 37724), (8, 37784), Gene: Luke\_52 Start: 37409, Stop: 37774, Start Num: 1 Candidate Starts for Luke\_52: (Start: 1 @37409 has 22 MA's), (3, 37565), (4, 37616), (5, 37670), (6, 37679), (8, 37739), Gene: Luna22\_50 Start: 37438, Stop: 37803, Start Num: 1 Candidate Starts for Luna22\_50: (Start: 1 @37438 has 22 MA's), (3, 37594), (4, 37645), (5, 37699), (6, 37708), (8, 37768), Gene: OBUpride\_52 Start: 37450, Stop: 37833, Start Num: 1 Candidate Starts for OBUpride\_52: (Start: 1 @37450 has 22 MA's), (2, 37525), (3, 37606), (4, 37657), (5, 37711), (6, 37720), (8, 37798), Gene: Ubuntu\_52 Start: 37454, Stop: 37819, Start Num: 1 Candidate Starts for Ubuntu\_52: (Start: 1 @37454 has 22 MA's), (3, 37610), (4, 37661), (5, 37715), (6, 37724), (8, 37784), Gene: Webster2\_52 Start: 37454, Stop: 37819, Start Num: 1 Candidate Starts for Webster2\_52: (Start: 1 @37454 has 22 MA's), (3, 37610), (4, 37661), (5, 37715), (6, 37724), (8, 37784), Gene: Wishmaker\_50 Start: 37454, Stop: 37819, Start Num: 1 Candidate Starts for Wishmaker\_50: (Start: 1 @37454 has 22 MA's), (3, 37610), (4, 37661), (5, 37715), (6, 37724), (8, 37784),